## **Letter A**

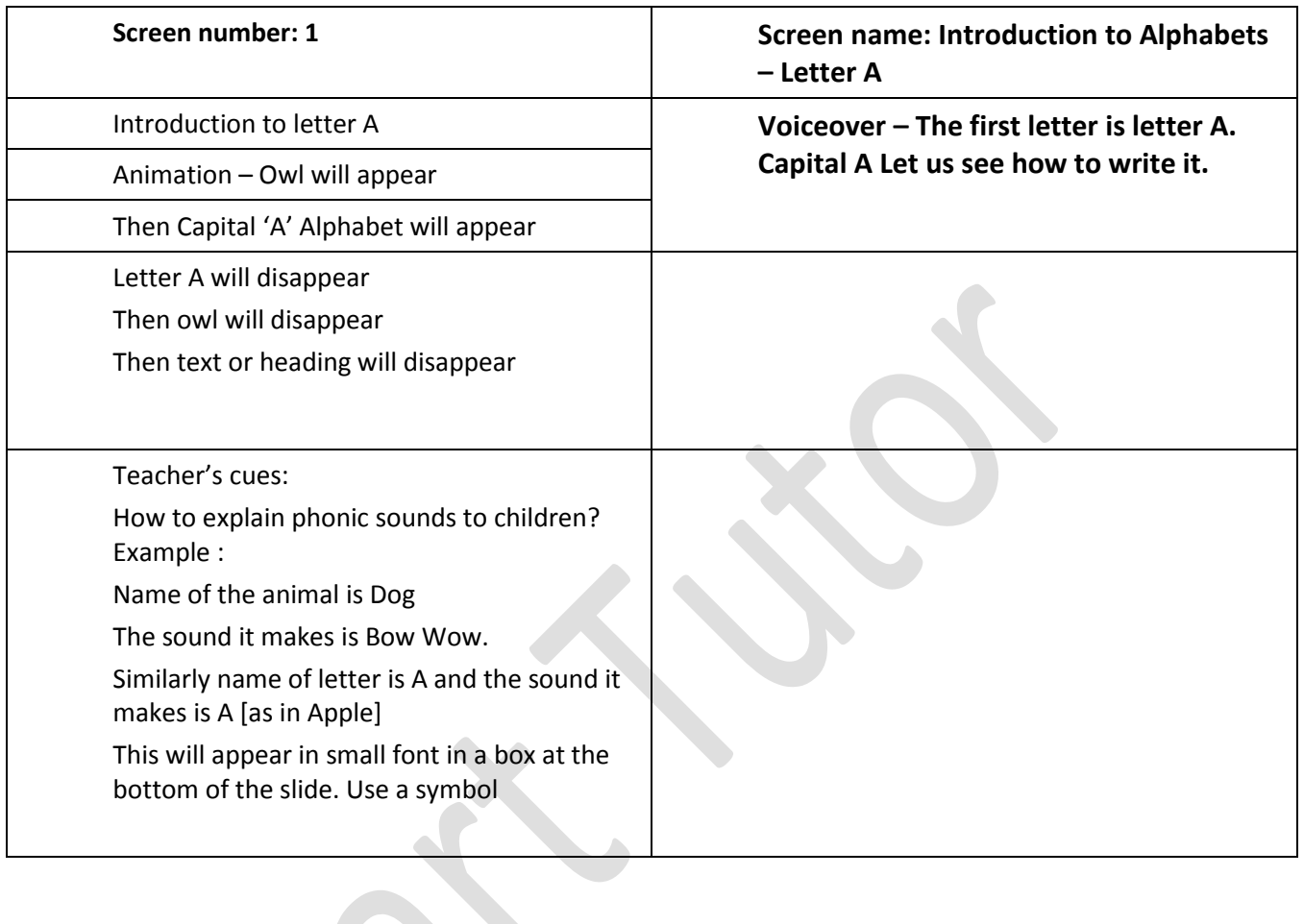

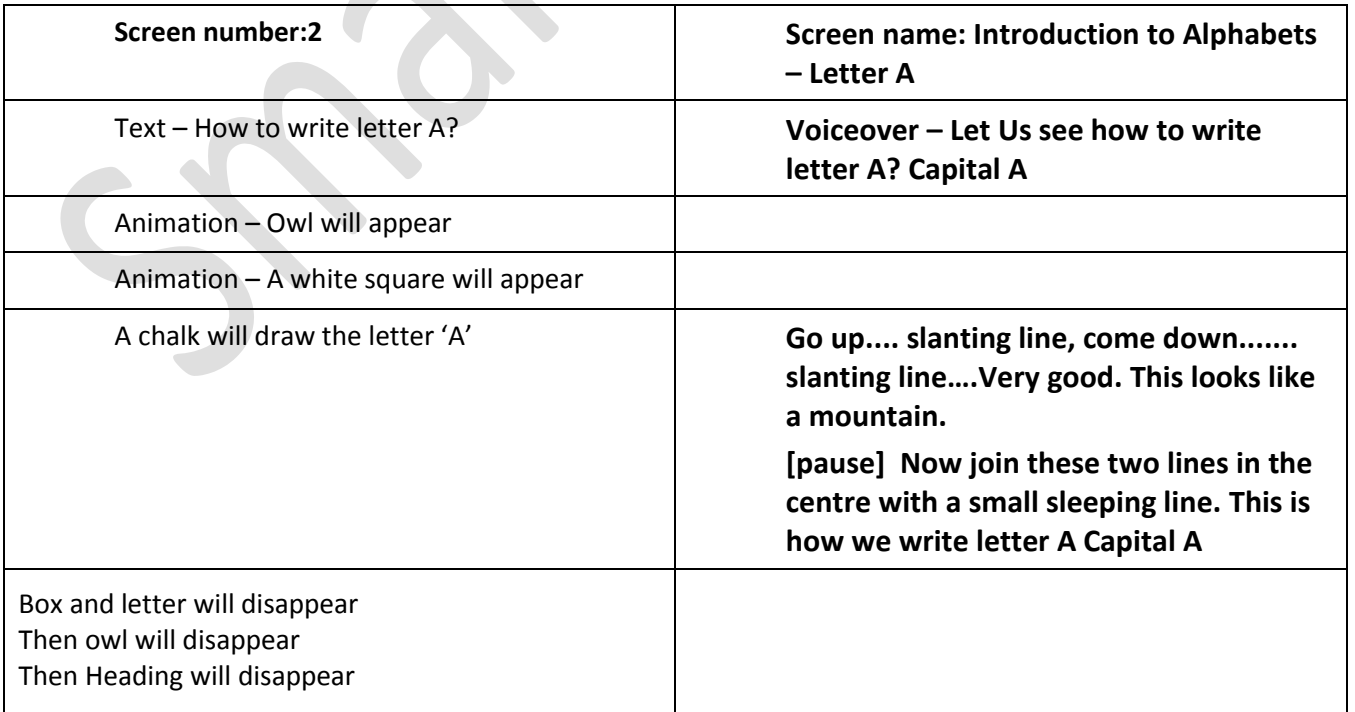

**Contract Contract Contract Contract** 

Teacher's cues

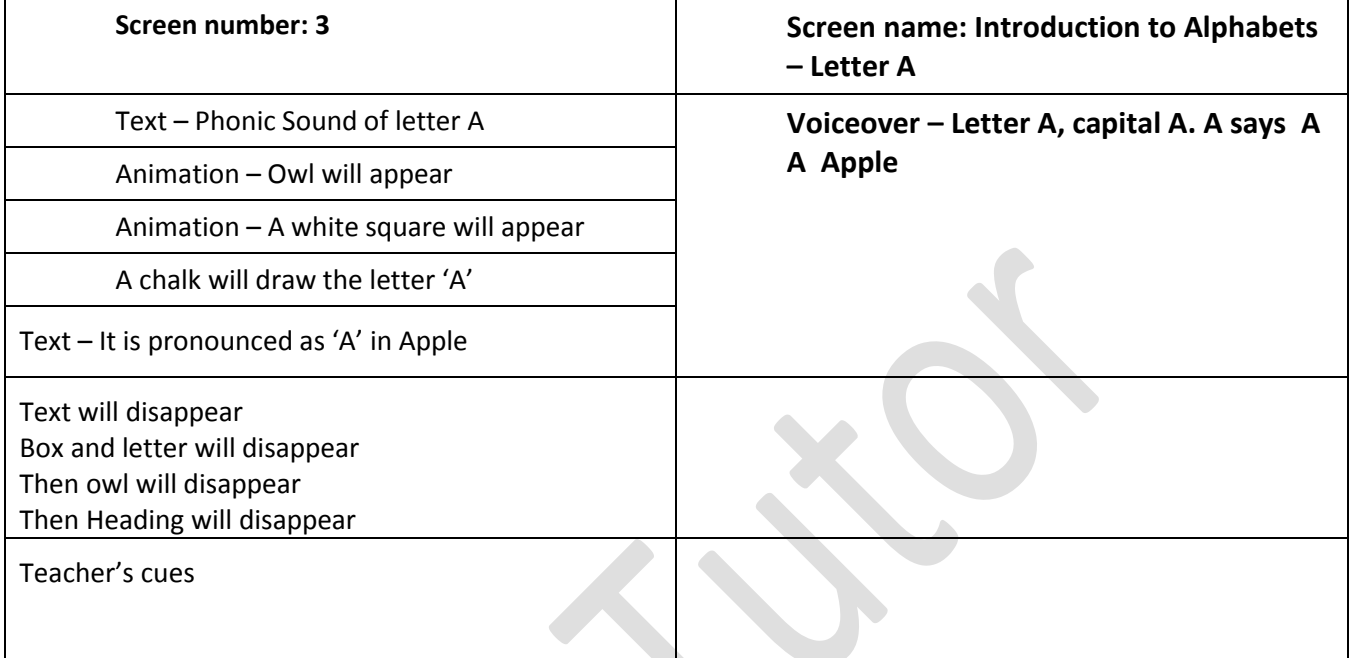

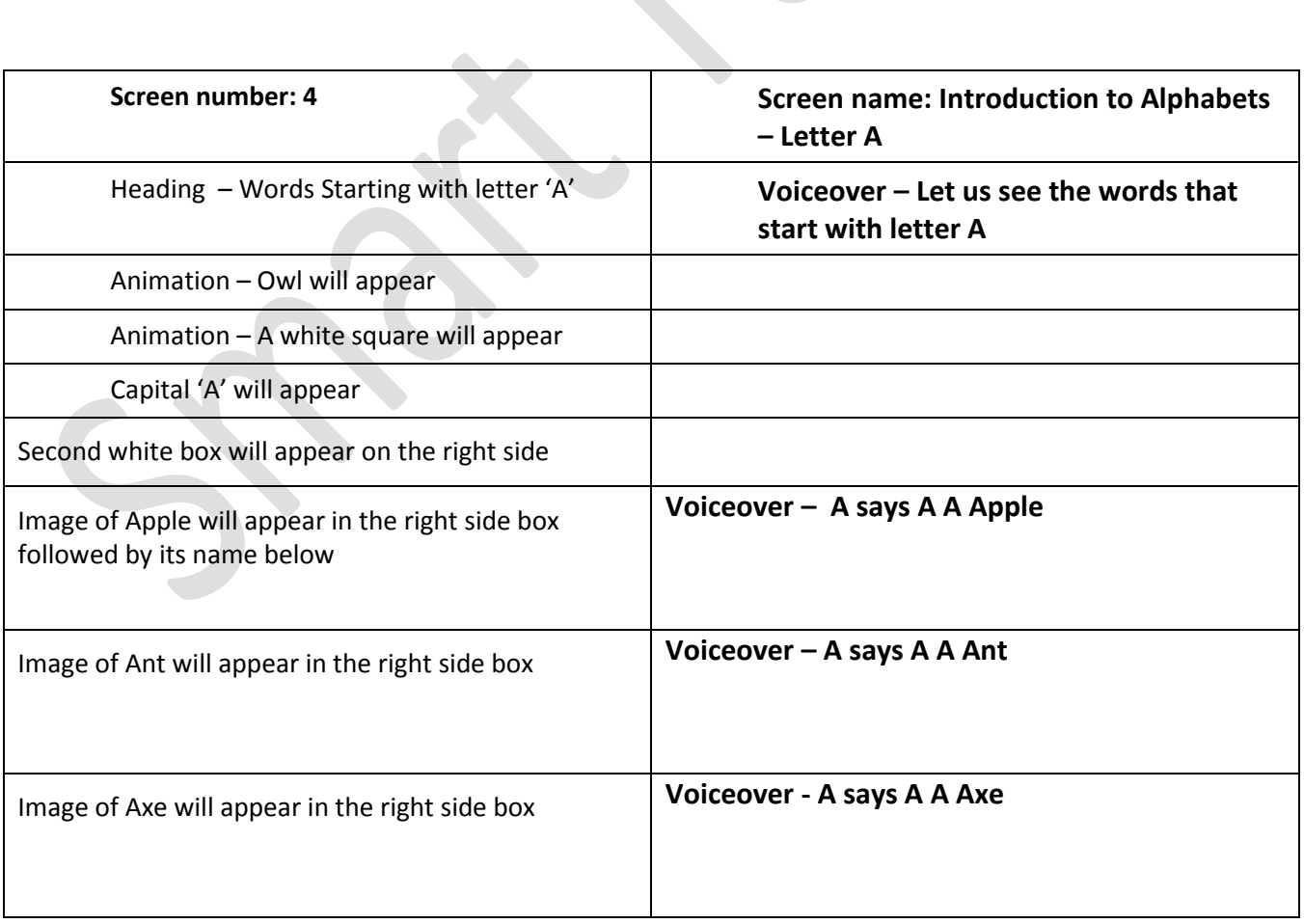

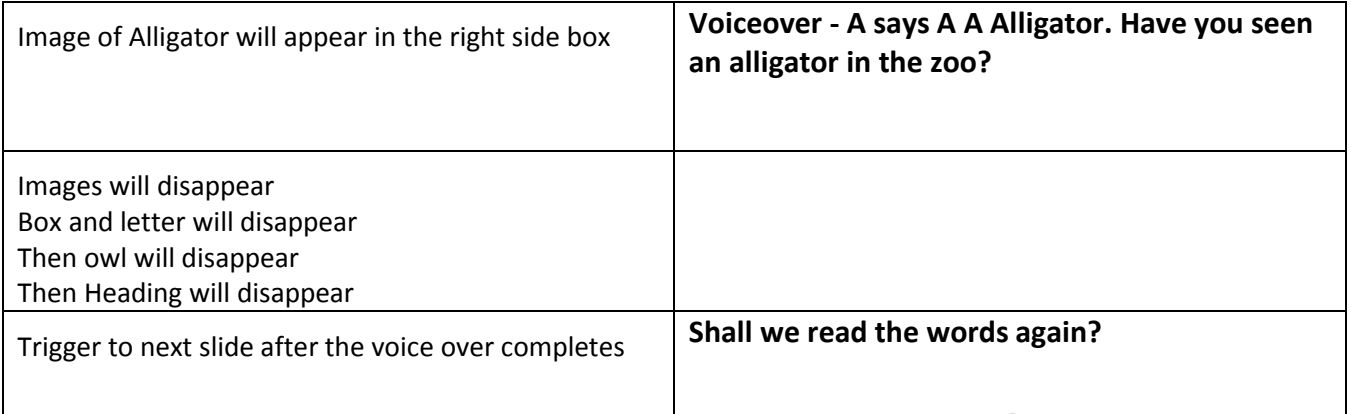

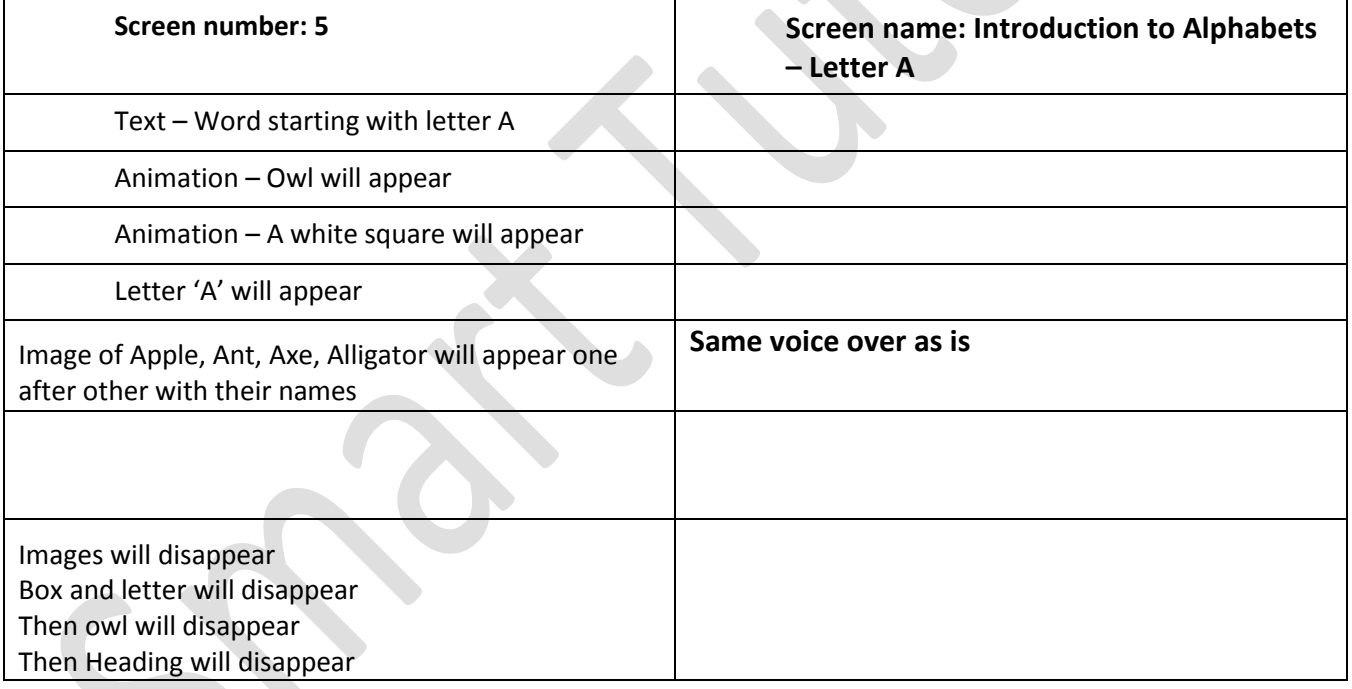

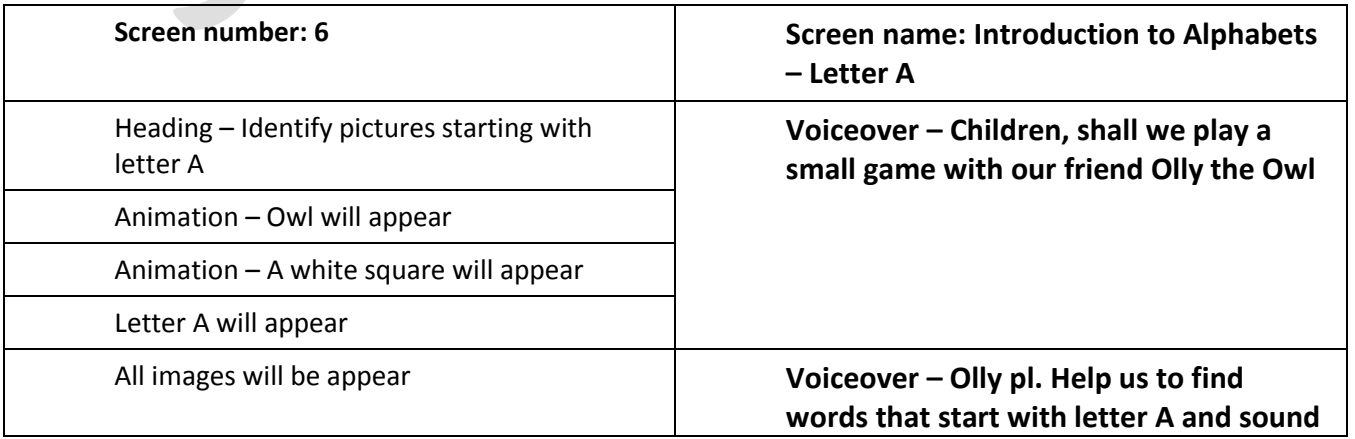

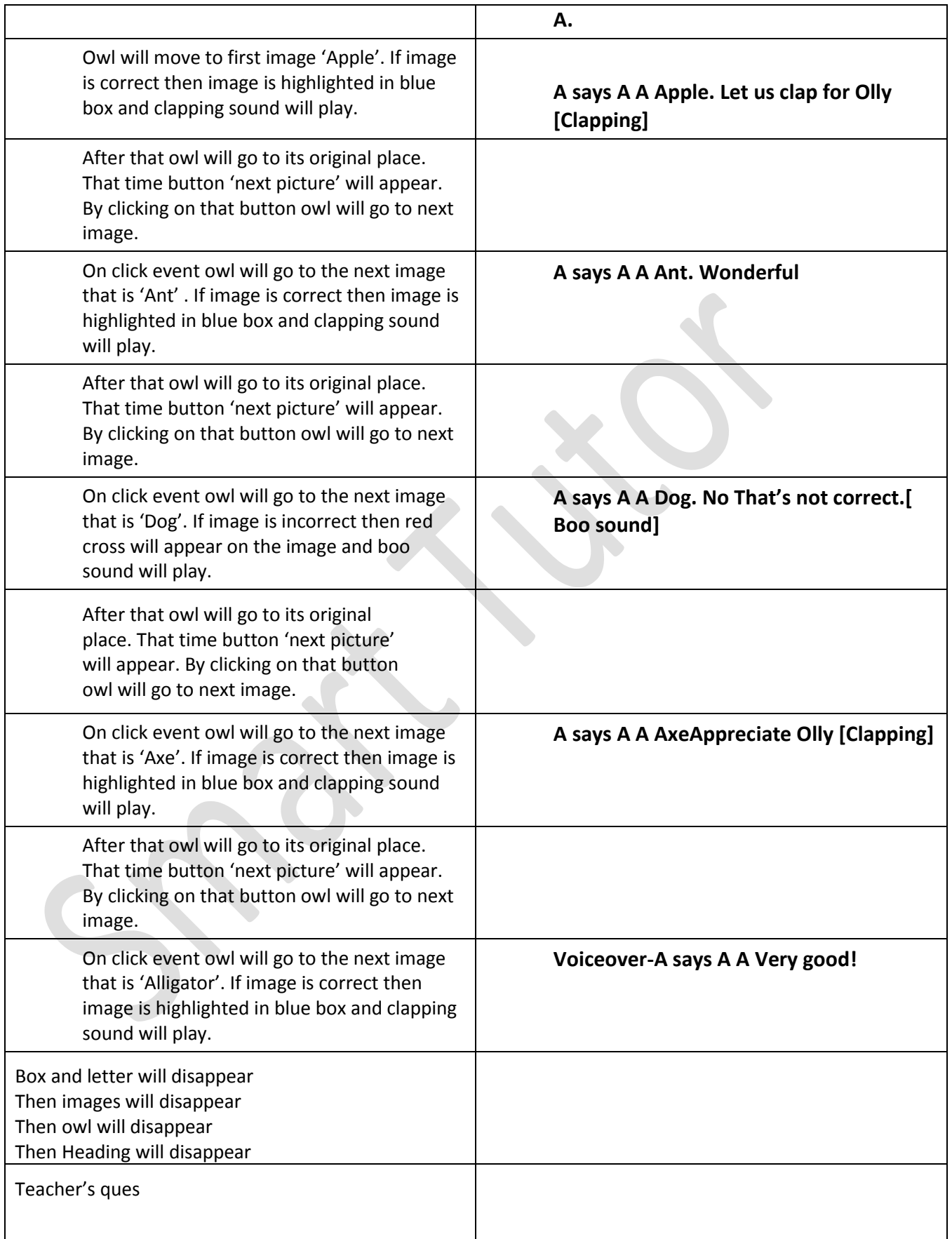